Αμυλοείδωση καρδιάς (χρώση ερυθρού του Κογκό -Congo Red).

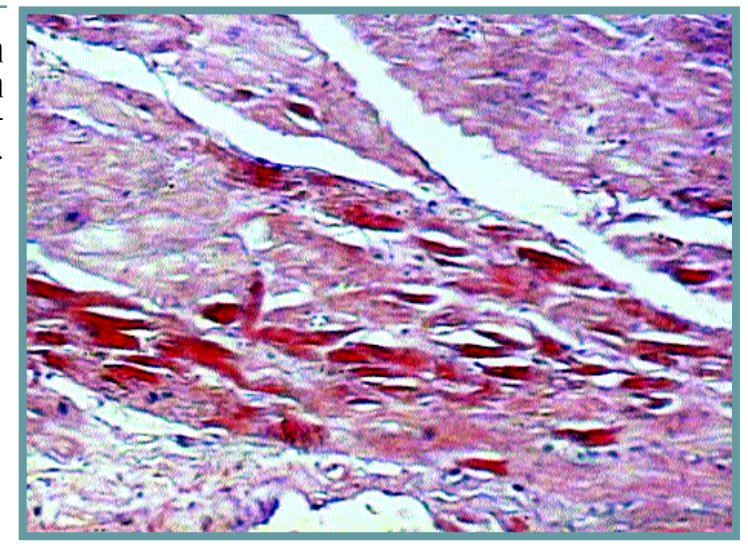

 $\Sigma$ ύνδρομο διάχυτης κυψελιδικής βλάβης πνεύμονα. Λίγες πνευμονικές κυψελίδες που επαλείφονται από υαλοειδή μεμβράνη.

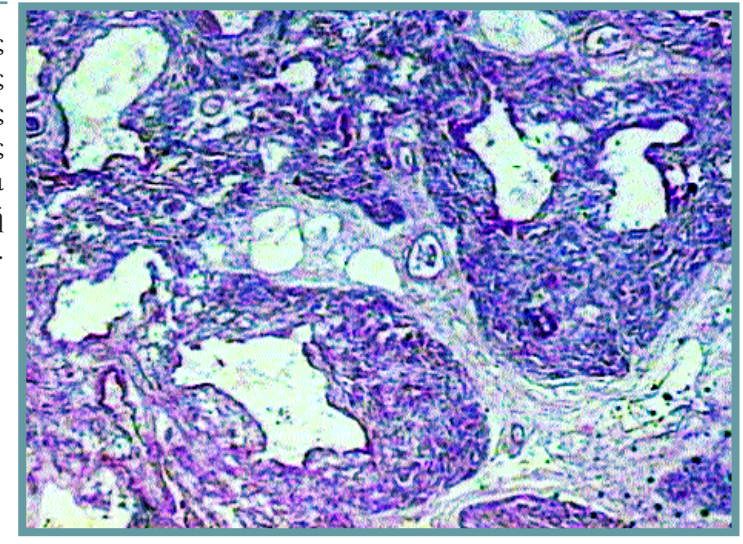

Σύνδρομο διάχυτης κυψελιδικής βλάβης πνεύμονα σε μεγαλύτερη μεγέθυνση.

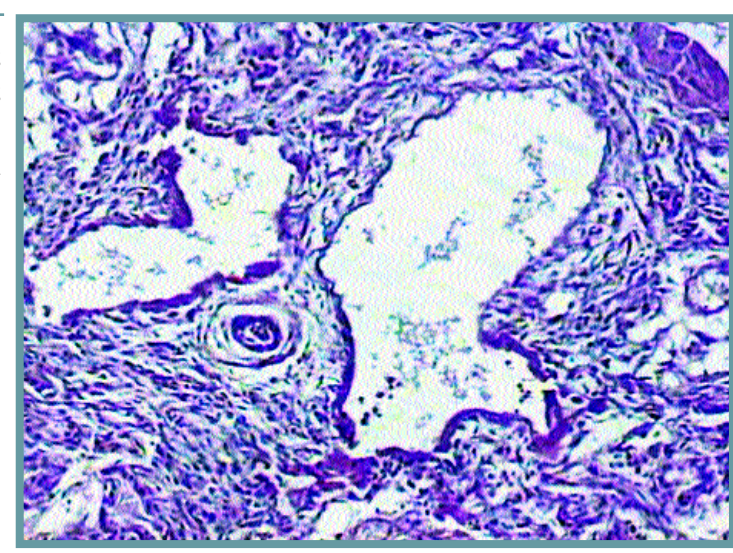

 $\Pi$ νευμονικό παρέγχυμα με εικόνα φαιάς σκλήρυνσης.

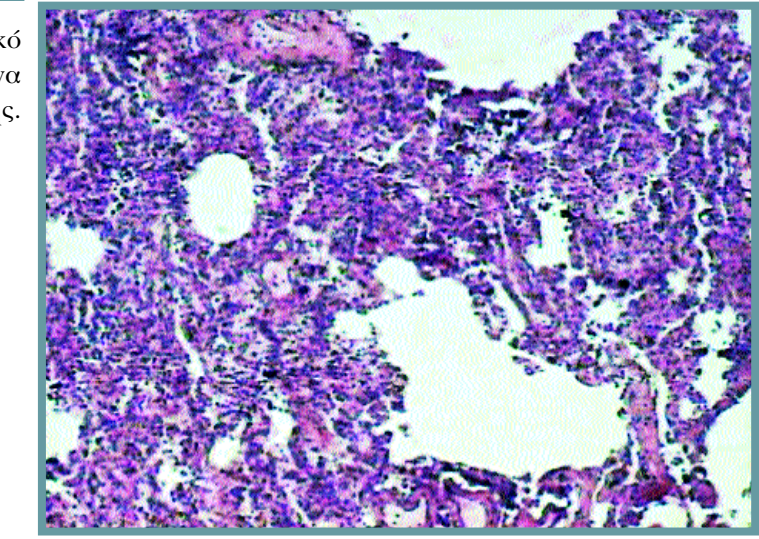

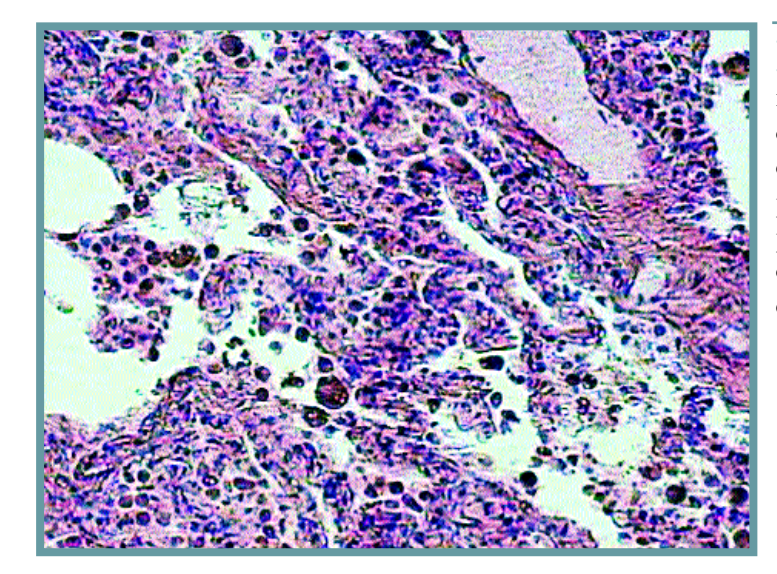

 $\Pi$ νευμονικό παρέγχυμα με εικόνα φαιάς σκλήρυνσης σε μεγαλύτερη μεγέθυνση. Άφθονα μακροφάγα που φαγοκυττάρωνουν αιμοσιδηρίνη.

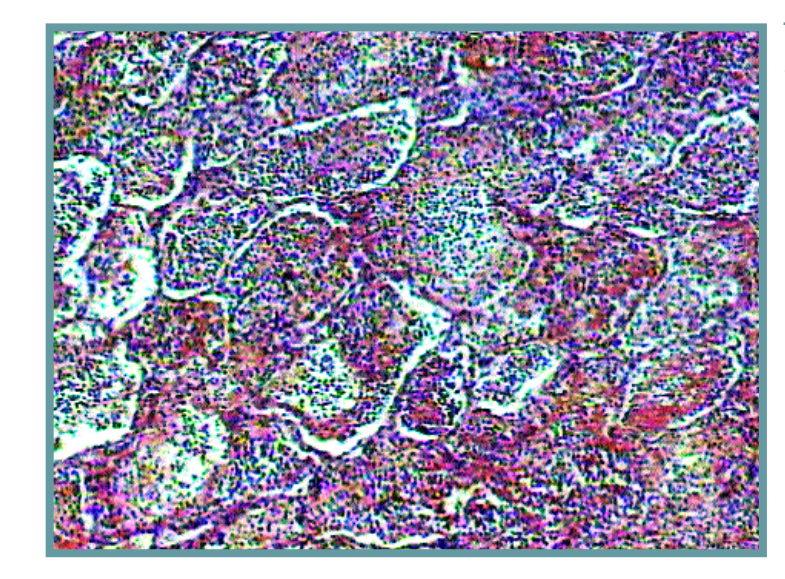

 $\Lambda$ οβώδης πνευμονία: πλήρωση των κυψελίδων με εξίδρωμα.

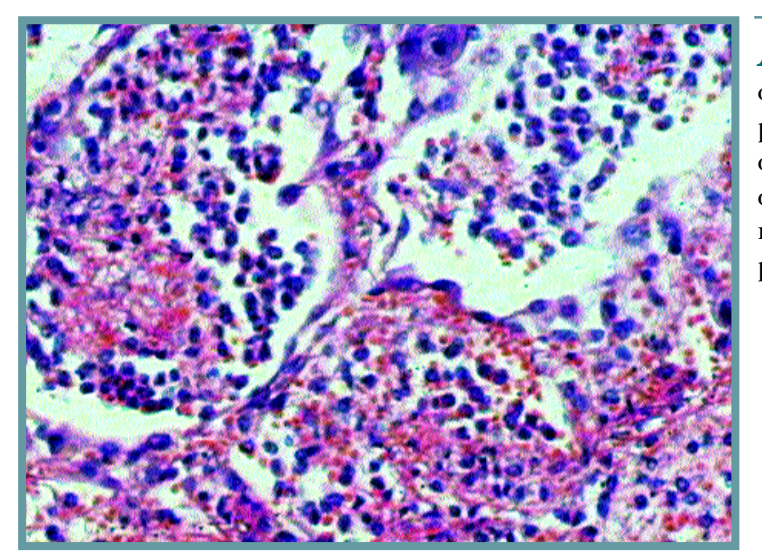

 $\Lambda$ οβώδης πνευμονία σε μεγαλύτερη μεγέθυνση. Εξίδρωμα αποτελούμενο από άφθονα ουδετερόφιλα πολυμορφοπύρηνα και μονοπύρηνα.

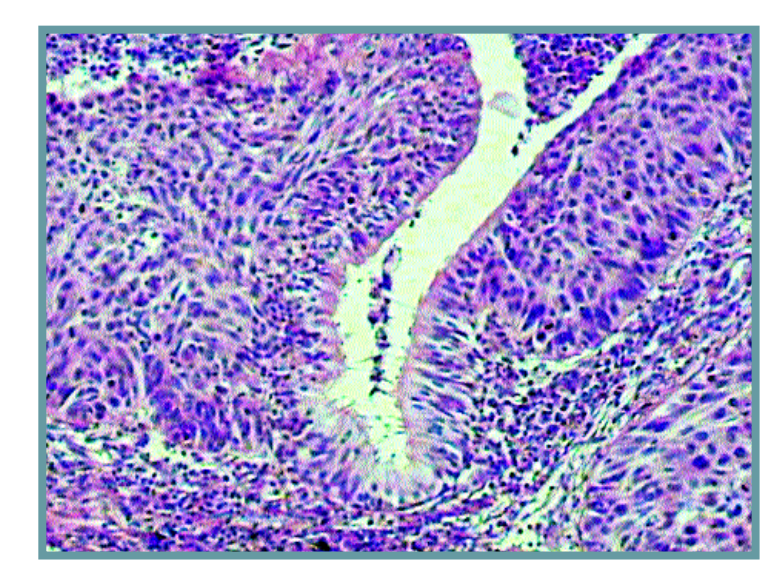

Επιδερμοειδές καρκίνωμα πνεύμονα. Κλάδος βρόγχου πέριξ του οποίου αναπτύσσεται το εν λόγω καρκίνωμα, μέτριας διαφοροποίησης.

 $E$ πιδερμοειδές καρκίνωμα πνεύμονα σε μεγαλύτερη μεγέθυνση. Στο αριστερό τμήμα της εικόνας διακρίνονται δύο συμπαγείς αθροίσεις καρκινικών κυττάρων. Στο δεξιό μέρος της εικόνας διακρίνεται φλεγμονώδες εξίδρωμα.

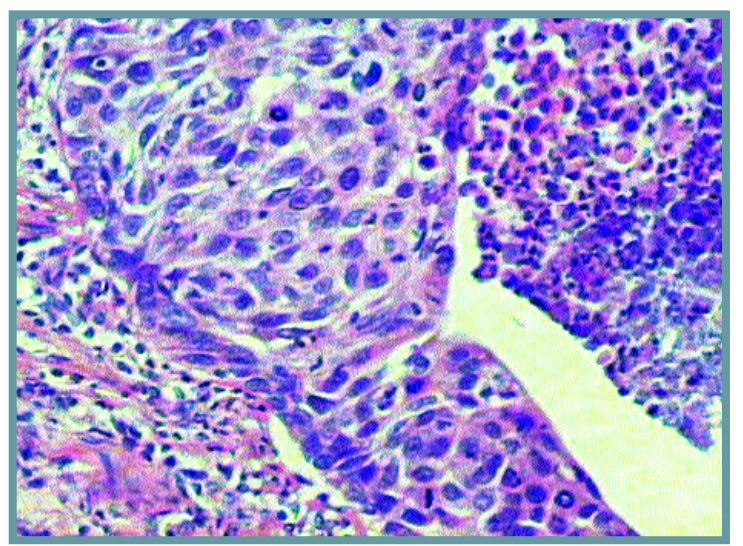

Αδενοκαρκίνωμα πνεύμονα καλής διαφοροποίησης. Διακρίνονται σωληνώδεις σχηματισμοί.

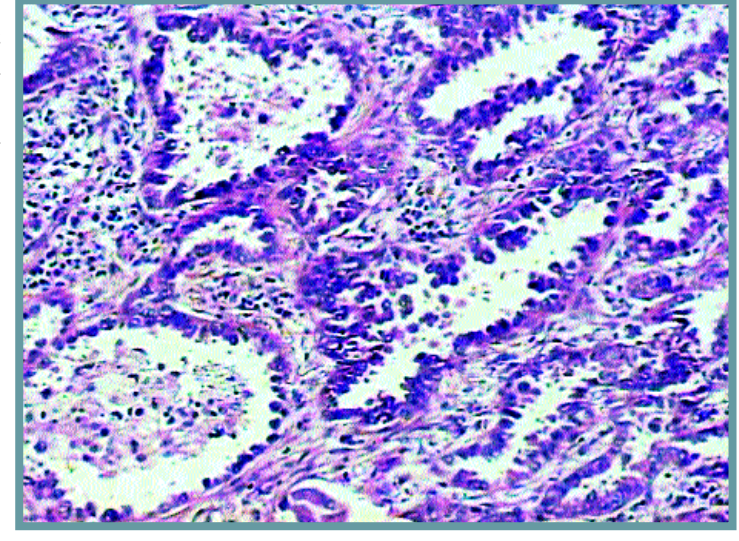

Αδενοκαρκίνωμα πνεύμονα σε μεγαλύτερη μεγέθυνση. Διακρίνονται τα καρκινικά κύτταρα που επαλείφουν τους σωληνώδεις σχηματισμούς.

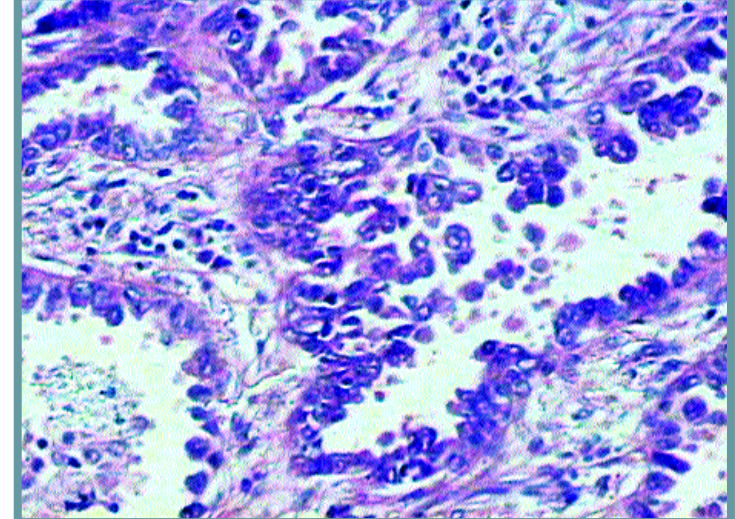

 $M$ ικροκυτταρικό καρκίνωμα πνεύμονα. Ευμεγέθεις συμπαγείς ομάδες καρκινικών κυττάρων με σχετικά ομοιόμορφους, μικρού μεγέθους, βαθυχρωματικούς πυρήνες (δίκην κόκκων κριθής oat cell).

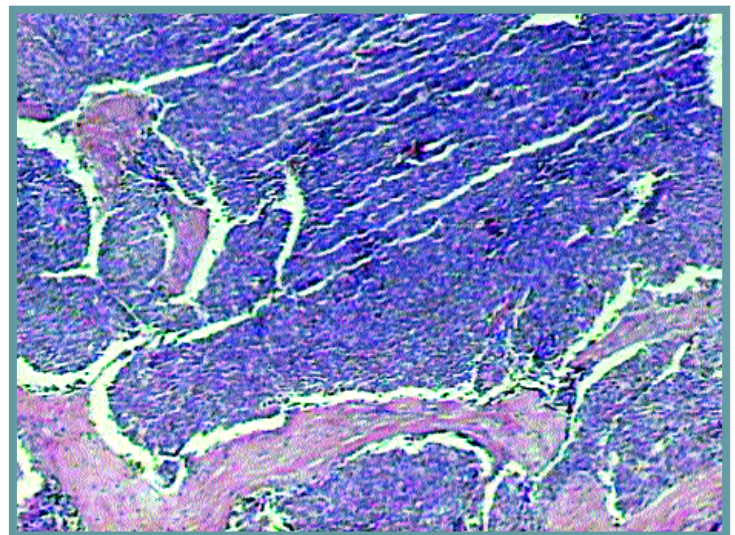

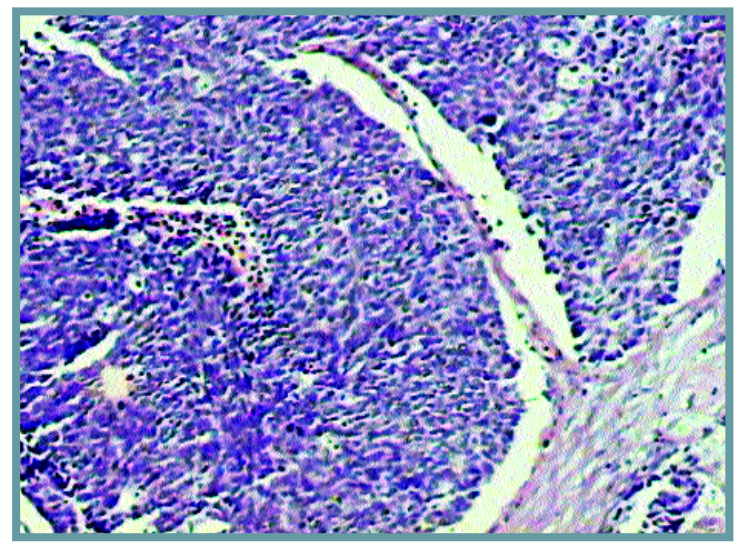

**Μ**ικροκυτταρικό<br>καρκίνωμα πνεύμονα.<br>Διακρίνονται τα μικρού μεγέθους καρκινικά<br>κύτταρα.

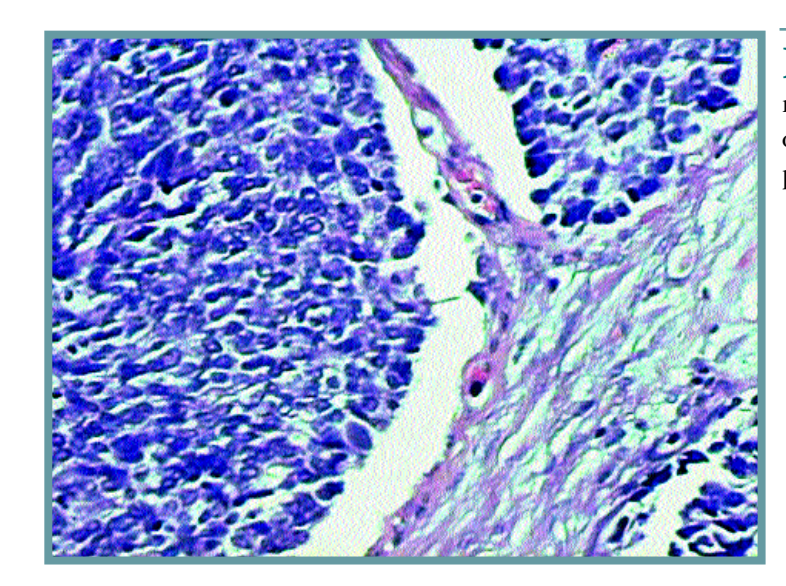

 $M$ ικροκυτταρικό και μολιτισμικό<br>καρκίνωμα πνεύμονα<br>σε μεγαλύτερη<br>μεγέθυνση.